# Technologie informacyjne (EZ1E1003)

Politechnika Białostocka - Wydział Elektryczny semestr I, studia niestacjonarne I stopniaRok akademicki 2021/2022

Pracownia nr 5 (20.11.2021)

dr inż. Jarosław Forenc

## **Wykresy**

#### $\mathcal{L}^{\mathcal{L}}$ Ikonka na Pasku narzędzi

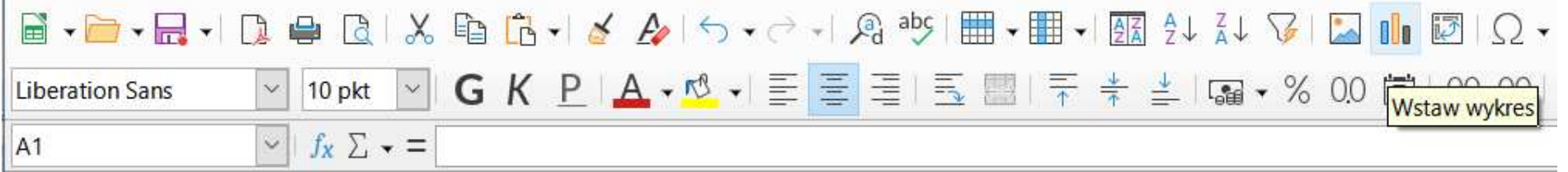

 $\mathbb{R}^2$ ■ Wstaw → Wykres

- $\mathcal{L}_{\mathrm{max}}$ Przygotowanie danych
- T. Wstawienie wykresu
- $\mathcal{L}$ Formatowanie wykresu

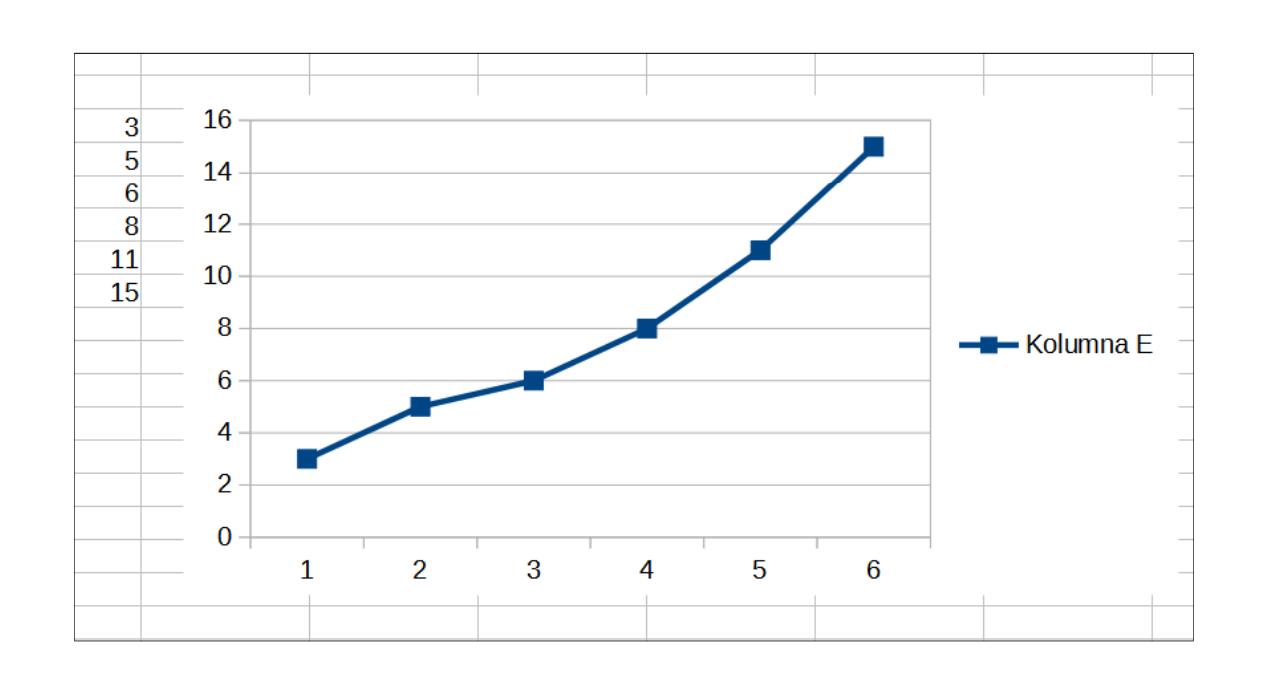

Technologie informacyjne (EZ1E1003), studia niestacjonarne I st. dr inż. Jarosław Forenc<br>Rok akademicki 2021/2022, Pracownia nr 5 Rok akademicki 2021/2022, Pracownia nr 53/15

### Wykresy - elementy na wykresie

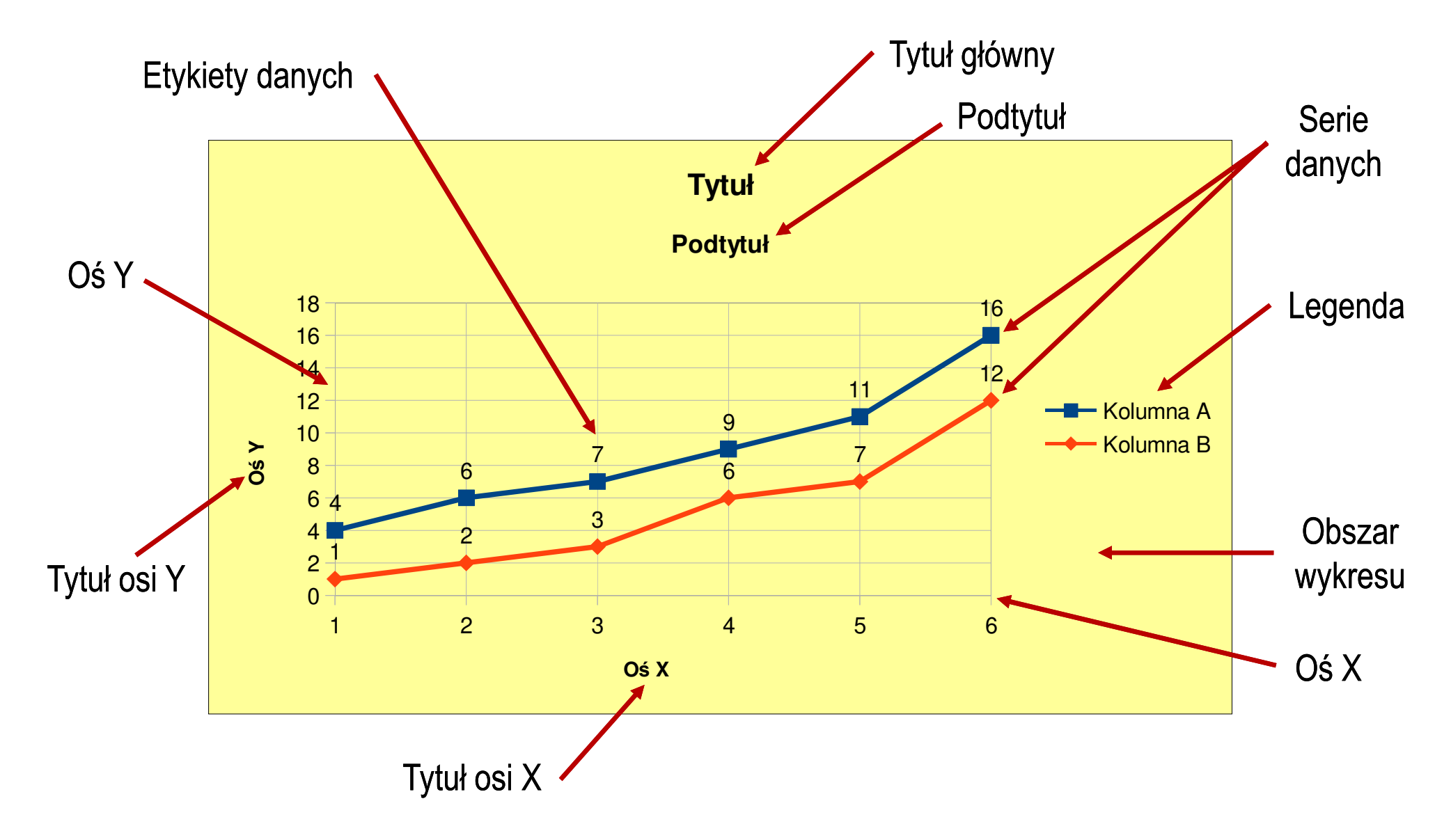

## Wykresy - Kreator wykresów (1. Typ wykresu)

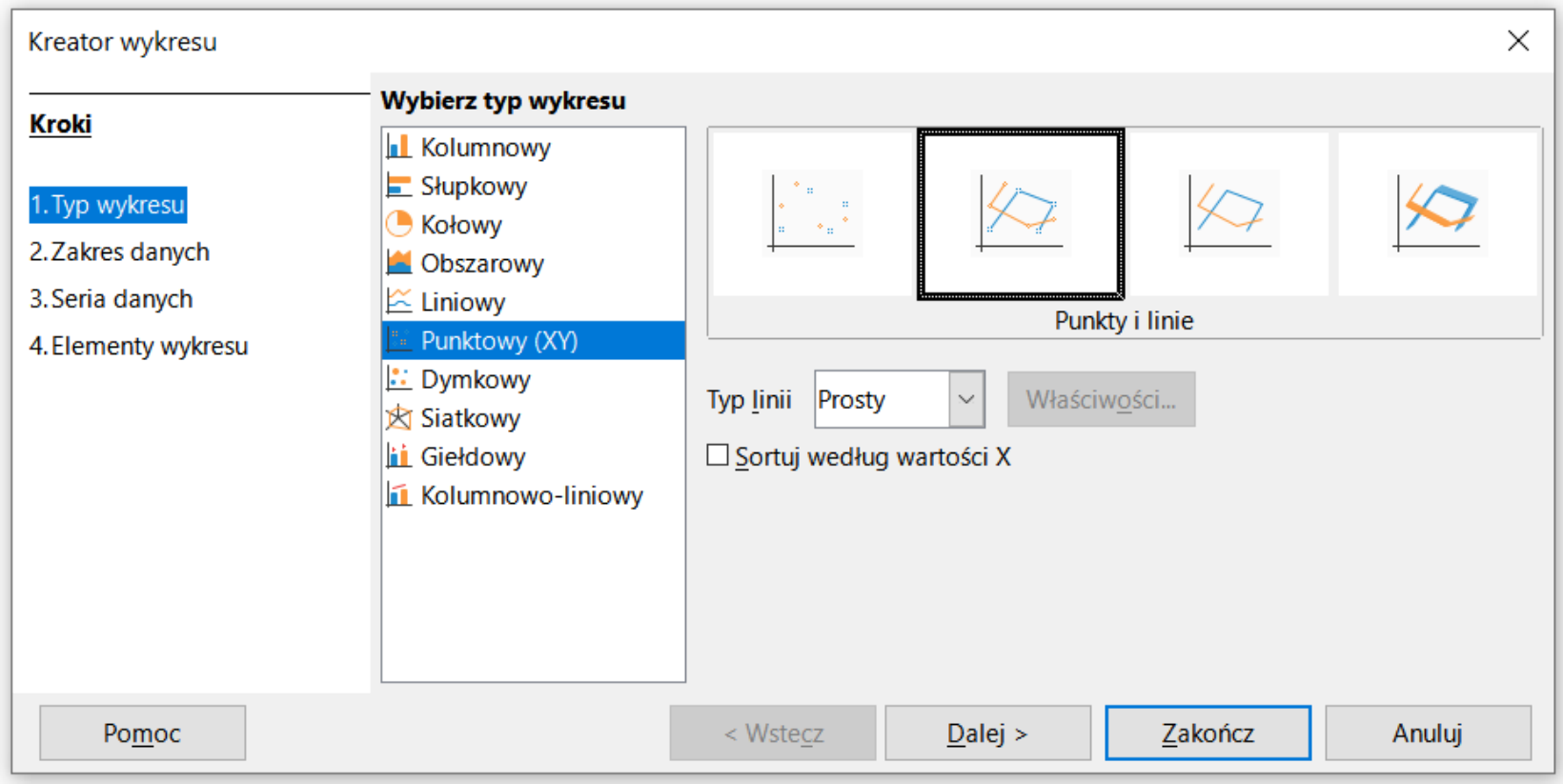

- $\mathcal{L}_{\rm{max}}$ Wyniki pomiarów - tabela
- Dane z urządzenia (oscyloskop) plik
- F. Wyniki z programu komputerowego - plik

## Wykresy - Kreator wykresów (2. Zakres danych)

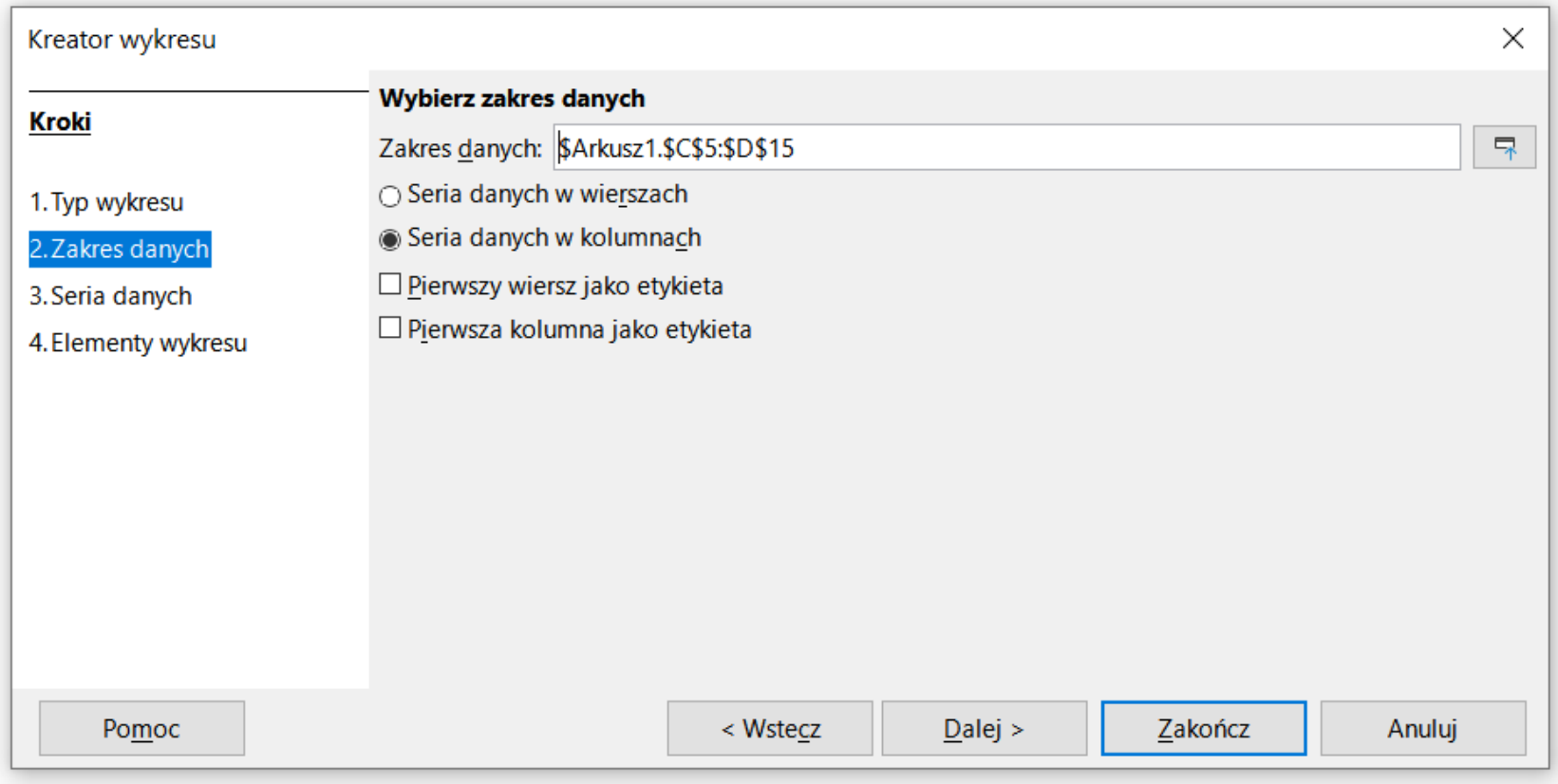

## Wykresy - Kreator wykresów (3. Seria danych)

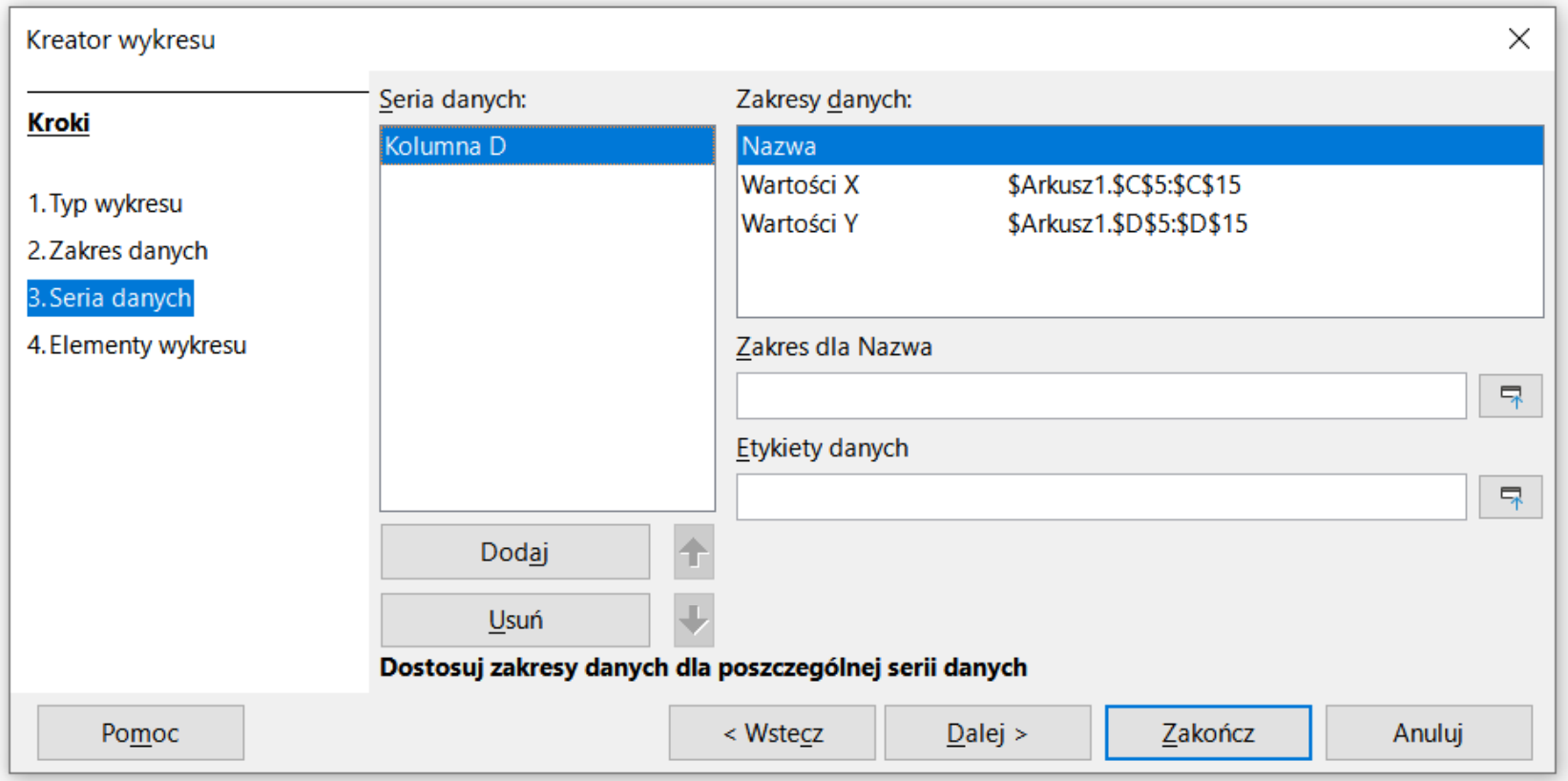

## Wykresy - Kreator wykresów (4. Elementy wykresu)

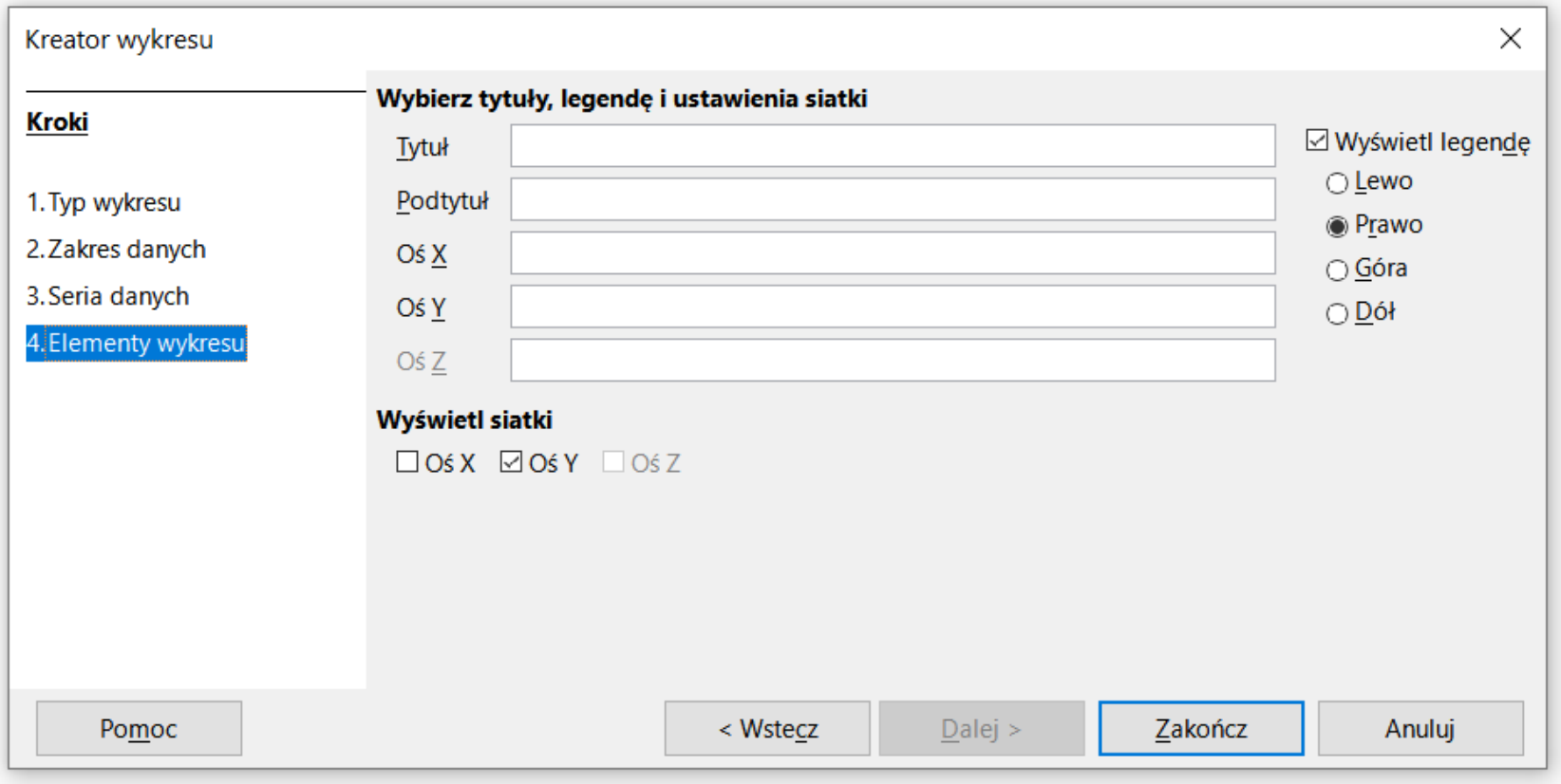

Technologie informacyjne (EZ1E1003), studia niestacjonarne I st. dr inż. Jarosław Forenc<br>Rok akademicki 2021/2022, Pracownia nr 5 Rok akademicki 2021/2022, Pracownia nr 58/15

### Wykresy - Formatowanie

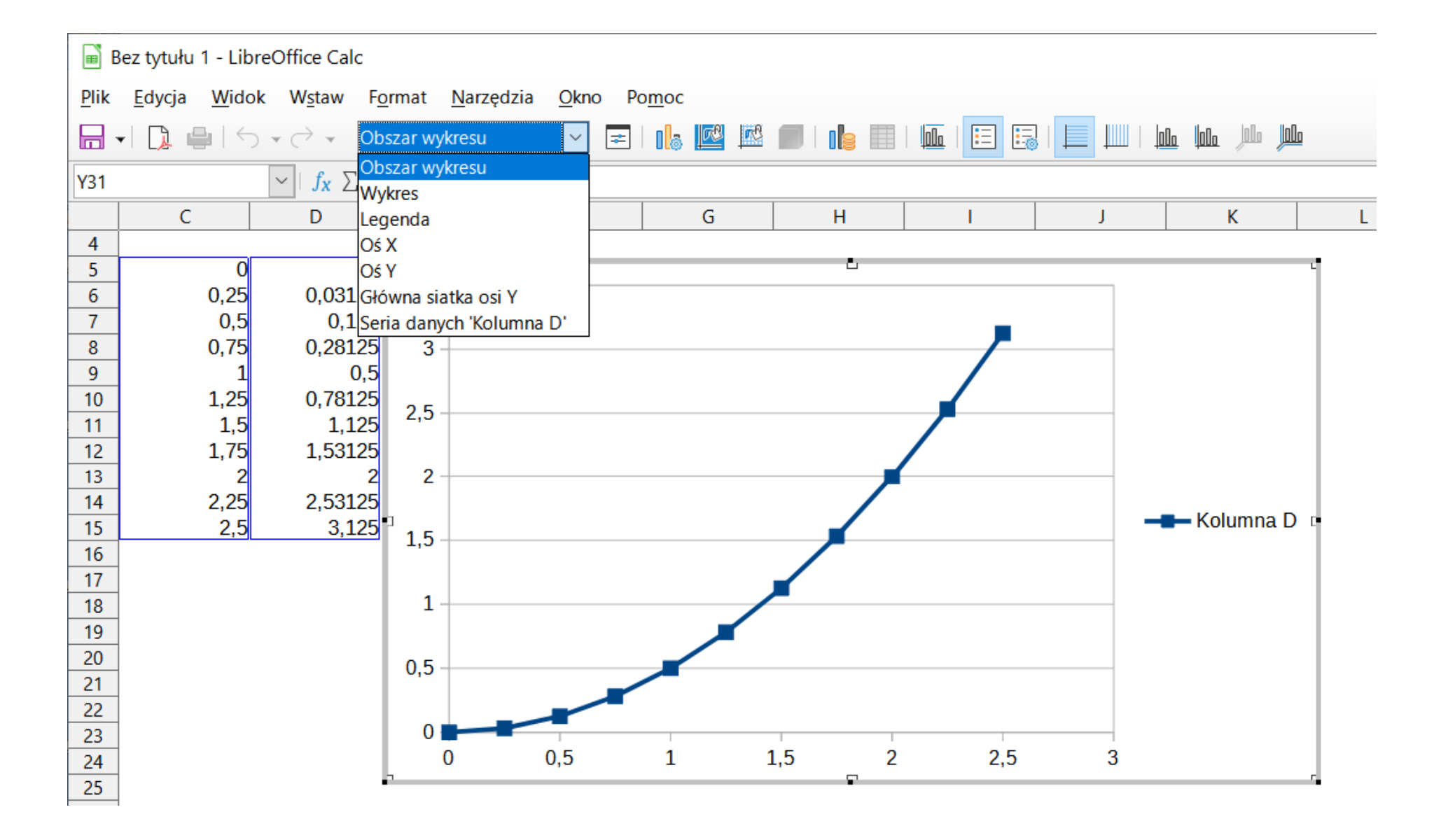

Technologie informacyjne (EZ1E1003), studia niestacjonarne I st. dr inż. Jarosław Forenc<br>Rok akademicki 2021/2022, Pracownia nr 5 Rok akademicki 2021/2022, Pracownia nr 59/15

## Operatory porównania

- $\mathbb{R}^2$ **<** - mniejsze ×
- $\mathbb{R}^2$ **>**większe
- $\mathbb{R}^2$ **=**- równe
- **<=** mniejsze lub równe
	- **>=**-- większe lub równe
- **<>** różne (nierówne)
- Wynikiem porównania jest wartość PRAWDA lub FAŁSZ

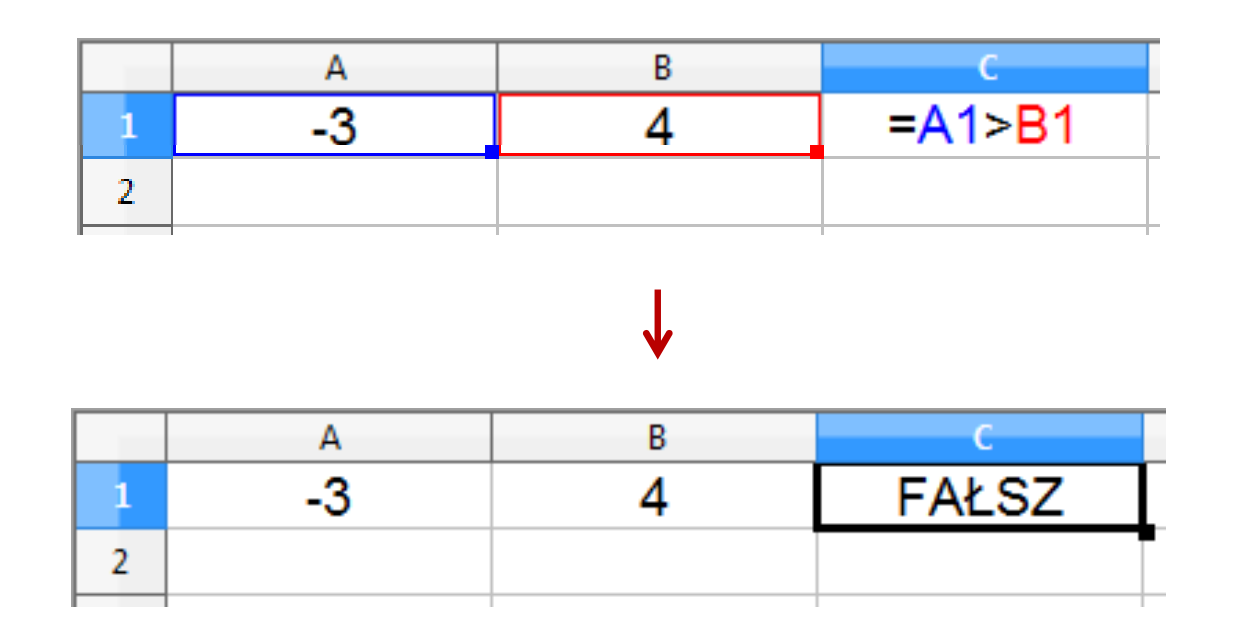

 $\mathbb{R}^2$ Sprawdzenie czy wartość znajduje się w przedziale

$$
x \in (a, b) \qquad \longrightarrow \qquad a < x < b \qquad \text{???}
$$

 $\mathbb{R}^2$ Prawidłowe sprawdzenie wymaga zastosowania funkcji logicznej

$$
x > a \quad \text{i} \quad x < b
$$

- $\mathbb{R}^2$ **E** Funkcje  $\rightarrow$  Logiczne
- I(logiczna1; logiczna2; ...) zwraca wartość PRAWDA jeśli wszystkie argumenty mają wartość PRAWDA
- $\mathcal{L}_{\rm{max}}$  LUB(logiczna1; logiczna2; …) - zwraca wartość PRAWDA jeśli przynajmniej jeden argument ma wartość PRAWDA
- $\mathbb{R}^2$  NIE(logiczna) - zmienia wartość FAŁSZ na PRAWDA zaś wartość PRAWDA na FAŁSZ

 $\mathbb{R}^2$ Sprawdzenie czy wartość znajduje się w przedziale

$$
x \in (0,10) \quad \longrightarrow \quad x > 0 \quad \text{i} \quad x < 10
$$

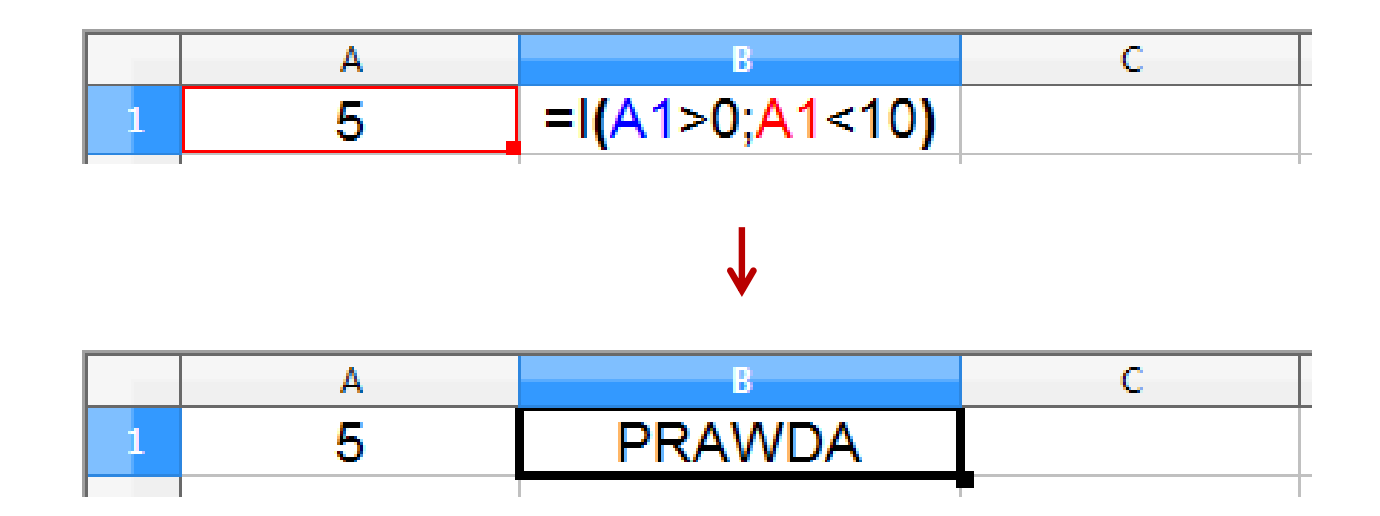

## Funkcje logiczne

 $\mathbb{R}^2$ PRAWDA() - zwraca wartość logiczną PRAWDA

$$
\begin{array}{|c|c|c|c|c|c|}\n\hline\n\text{1} & = \text{PRAWDA} & & & & \\
\hline\n\text{1} & = \text{PRAWDA} & & & & \\
\hline\n\end{array}
$$

- $\mathbb{R}^2$ FAŁSZ() - zwraca wartość logiczną FAŁSZ
- $\mathbb{R}^2$  XOR(logiczna1; logiczna2; …) - zwraca wartość PRAWDA jeśli nieparzysta liczba argumentów ma wartość PRAWDA

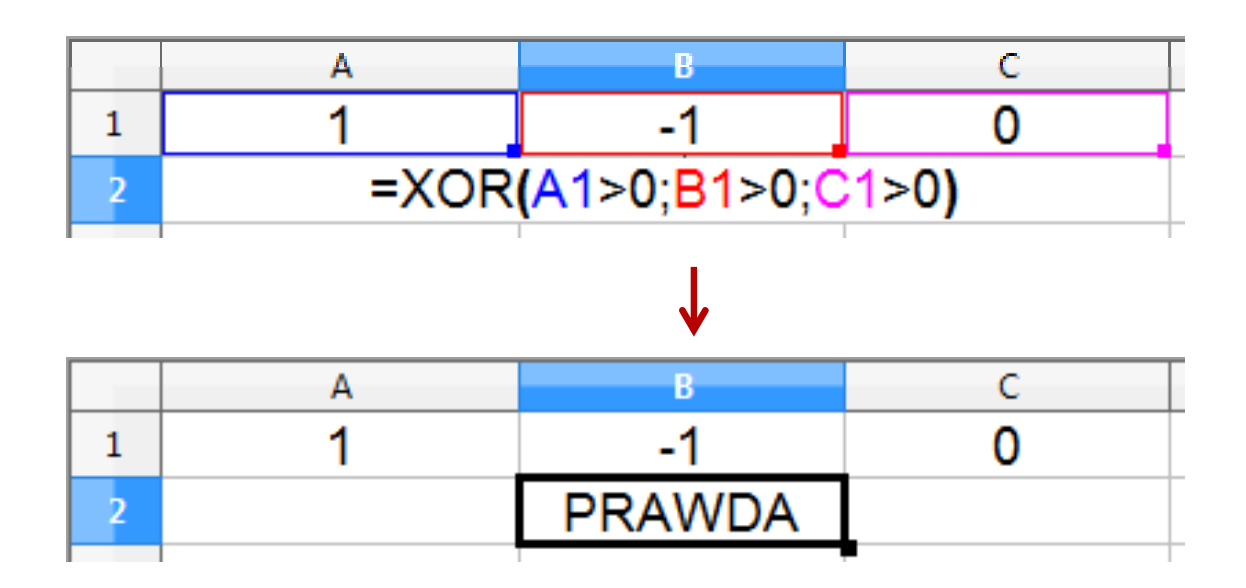

- $\mathbb{R}^2$ ■ JEŻELI(test\_logiczny; wartość\_gdy\_prawda; wartość\_gdy\_fałsz) sprawdza czy warunek jest spełniony i zwraca jedną wartość jeśli PRAWDA, a drugą wartość, jeśli FAŁSZ
- Przykład: sprawdzenie czy liczba jest dodatnia czy ujemna

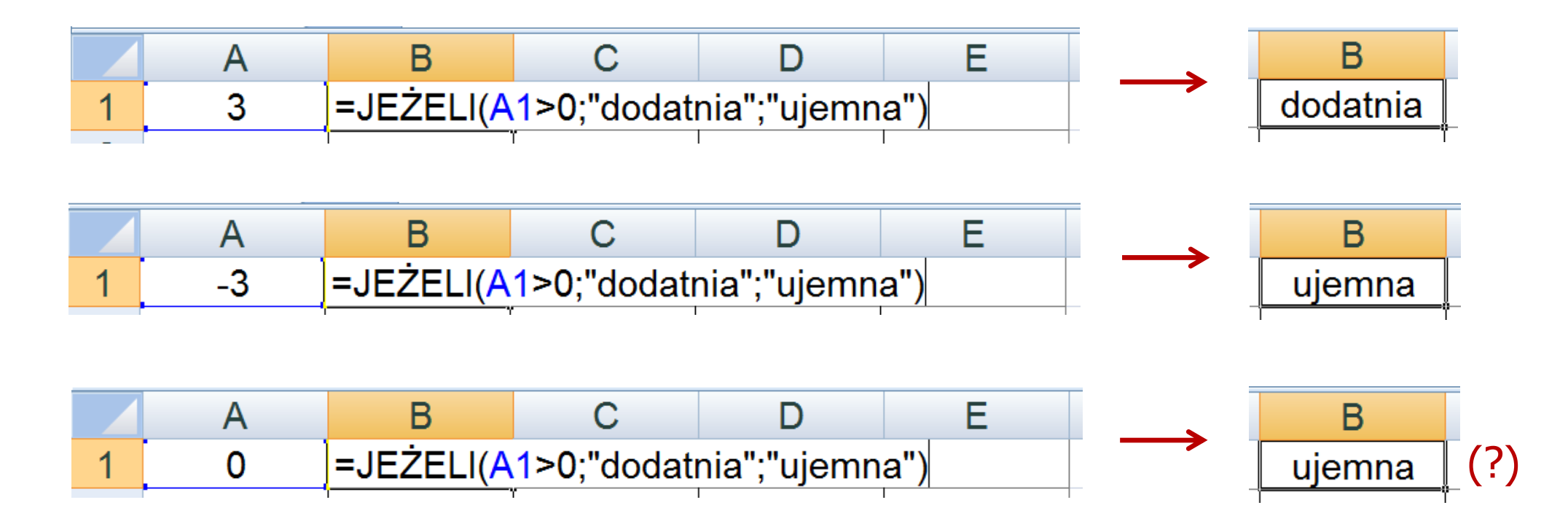

 $\mathbb{R}^2$ Przykład: sprawdzenie czy liczba jest: dodatnia / ujemna / zero

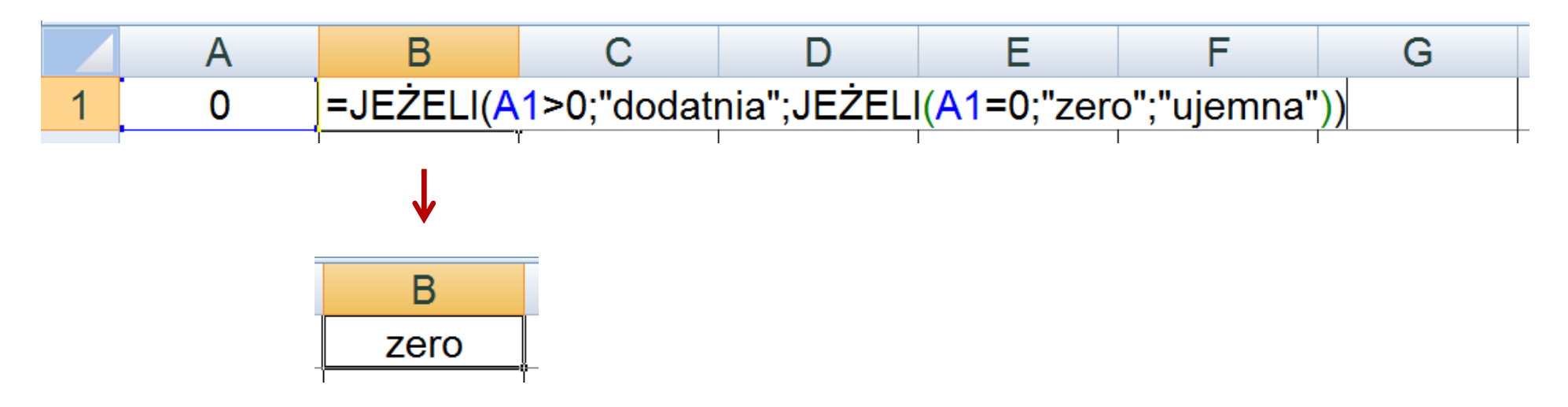

- $\mathbb{R}^2$ W powyższym przykładzie zastosowano zagnieżdżanie funkcji
- $\mathbb{R}^2$  W funkcji JEŻELI:
	- $\Box$ wartości tekstowe zapisuje się w cudzysłowach
	- $\Box$ liczby zapisuje się bez cudzysłowów

## Inne funkcje

- $\mathbb{R}^2$  CZY.PARZYSTE(wartość) - zwraca wartość PRAWDA, jeśli wartość jest liczbą całkowitą parzystą
- $\mathbb{R}^2$  CZY.NIEPARZYSTE(wartość) - zwraca wartość PRAWDA, jeśli wartość jest liczbą całkowitą nieparzystą
- LICZ.JEŻELI(zakres; kryteria) - liczy argumenty, które spełniają podane warunki

$$
=LICZ.JEŽELI(A1:A8;0)
$$

-- liczy zera w podanym zakresie komórek

 $\overline{=$ LICZ.JEŻELI(A1:A8;B1)

liczy komórki o tej samej wartości co w B1

 $\overline{\phantom{a}}$ =LICZ.JEŻELI(A1:A8;">0") liczy komórki o wartościach większych od 0-